# Оптический рефлектометр Yokogawa AQ7270 FiberXplorer™.

#### **Введение.**

Новейшая разработка японской компании Yokogawa – компактный оптический рефлектометр в полевом исполнении AQ7270 FiberXplorer™ создан специально для проведения измерений оптических характеристик при прокладке оптических линий связи FTTh, оптических сетей доступа и городских оптических СКС.

Использование AQ7270 позволяет эксплуатанту значительно сократить временные издержки за счет уменьшения времени, требуемого для подготовки оборудования к работе, ускорения проведения измерения оптических характеристик линии связи, анализа полученных результатов и подготовки отчета, требуемого образца.

Новый рефлектометр оснащается для этих целей измерителем оптической мощности и источником лазерного излучения (только SM порт), для различных режимов работы FiberXplorer™ можно комплектовать любым рефлектометрическим модулем из представленных 11 шт в линейке (SM модули с различным набором рабочих длин волн, MM модуль и комбинированный SM/MM модуль). При необходимости, AQ7270 может быть оснащен встраиваемой нормализующей катушкой (устанавливается на заводе изготовителе) и термопринтером.

Полученные в процессе измерений рефлектограммы могут быть легко перенесены на ПК пользователя благодаря поддержке рефлектометром AQ7270 современных портов USB и Ethernet, а фирменное ПО Yokogawa поможет создать отчет, требуемой при сдаче ВОЛС в эксплуатацию формы.

Конструкция Yokogawa AQ7270 FiberXplorer™ позволяет применять этот рефлектометр как на коротких трассах или в оптических шкафах про проверке патчкордов (мертвая зона по отражению – 0.8 м), так и на городских протяженных длиной до  $\sim$ 150 км (динамический диапазон до 40 дБ).

# **Особенности:**

1. Короткая мертвая зона по событию – 0.8 м. Позволяет проводить измерения в оптических шкафах и стойках

2. Динамический диапазон до 40 дБ.

Позволяет проводить измерения в сетях FTTx(PON) или городских сетях с большими вносимыми потерями (большое число сварных соединений или разветвителей)

3. Высокое быстродействие.

Время готовности рефлектометра к работе – 10 сек от включения.

4. Встроенный измеритель оптической мощности (опц, устанавливается на заводеизготовителе).

Позволяет измерять уровень оптического сигнала на оконечных устройствах абонентов в сетях PON (на ONU). Вместе с со стабилизированным источником лазерного излучения может использоваться при сертификации линии связи или как определитель ОВ.

5. Встроенный источник лазерного излучения (опц, устанавливается на заводеизготовителе).

Позволяет вместе с измерителем оптической мощности проводить измерения потерь и затухания в линии связи.

6. Широкая линейка рефлектометрических модулей – 11 штук. Рабочие длины волн – SM – 1310, 1490, 1550, 1625 нм, MM – 850 и 1300 нм и комбинированный модуль SM/MM.

| Тип<br>волокна<br>$/$ рефл<br>модуля | Число<br>рабочих<br>ДЛИН<br>ВОЛН | Длины волн,<br>HM     | Динамический<br>дипазон, дБ | Модель<br>рефл.<br>модуля | Краткое описание рефл.<br>модуля                                                                                        |
|--------------------------------------|----------------------------------|-----------------------|-----------------------------|---------------------------|----------------------------------------------------------------------------------------------------|
| <b>SM</b>                            | 1                                | 1550                  | 32                          | 735020                    | Модуль для FTTх и<br>сетей доступа                                                                                      |
|                                      | $\overline{2}$                   | 1310/1550             | 34/32                       | 735022                    | Модуль для<br>строительства и<br>эксплуатации ВОЛС<br>доступа и FTTx                                                    |
|                                      |                                  |                       | 40/38                       | 735023                    | Модуль для<br>строительства и<br>эксплуатации ВОЛС<br>доступа и городских<br>сетей                                      |
|                                      |                                  | 1550/1625             | 38/35                       | 735024                    | Модуль для систем<br>мониторинга состояния<br>ВОЛС                                                                      |
|                                      | 3                                | 1310/1490/1550        | 34/30/32                    | 735025                    | Модуль для<br>строительства и<br>эксплуатации PON<br>сетей                                                              |
|                                      |                                  | 1310/1550/1625        | 34/32/28                    | 735026                    | Модуль для контроля<br>состояния активных<br>волокон в режиме<br>реального времени                                      |
|                                      |                                  |                       | 40/38/35                    | 735028                    | Трехволновый Модуль с<br>высоким динамическим<br>диапазоном и<br>возможностью контроля<br>состояния активных<br>волокон |
| <b>MM</b>                            | $\overline{2}$                   | 850/1300              | 22.5/24                     | 735029                    | Модуль для<br>эксплуатации<br>оптических LAN/CKC                                                                        |
| SM/MM                                | $\overline{4}$                   | 850/1300<br>1310/1550 | 22.5/24<br>34/32            | 735030                    | Многофункциональный<br>комбинированный<br>модуль                                                                        |

7. Полностью автоматический режим измерений.

Выбирается только длина волны и нажимается одна кнопка, а оптический рефлектометр сам выбирает параметры измерения трассы, выполняет измерения, проводит поиск и анализ неоднородностей и сохраняет рефлектограммы в файл с уникальным именем.

8. Режим автоматической смены рабочих длин волн.

При выборе такого режима проводиться полностью автоматический режим измерений для каждой из рабочих длин волн рефлектометрического модуля.

9. Режим «одной кнопки» или режим автоматического выполнения макрокоманд. В этом режиме рефлектометр способен по нажатию одной кнопки выполнять последовательно до 5 процедур с 4 командами в процедуре. В процедуре можно задавать команды начальных установок, режима измерения, режима поиска неоднородностей и сохранения результатов.

10. Два режима установок начальных параметров измерений – режим помощника для необученного персонала и т.н. детальный режим для опытных пользователей оптического измерительного оборудования.

11. Сигнализация о подключении к «светлому» волокну.

В целях предотвращения попыток сжечь активное оборудование на другом конце тестируемой линии AQ7270 проверяет линию связи на наличие в ней оптического сигнала (измеряет оптическую мощность) до посылки зондирующего импульса.

12. Режим проверки качества подключения оптического разъема. До проверки тестируемой линии оптический рефлектометр проверяет уровень обратного отражения от подсоединенного оптического разъема и в случае превышения заданной

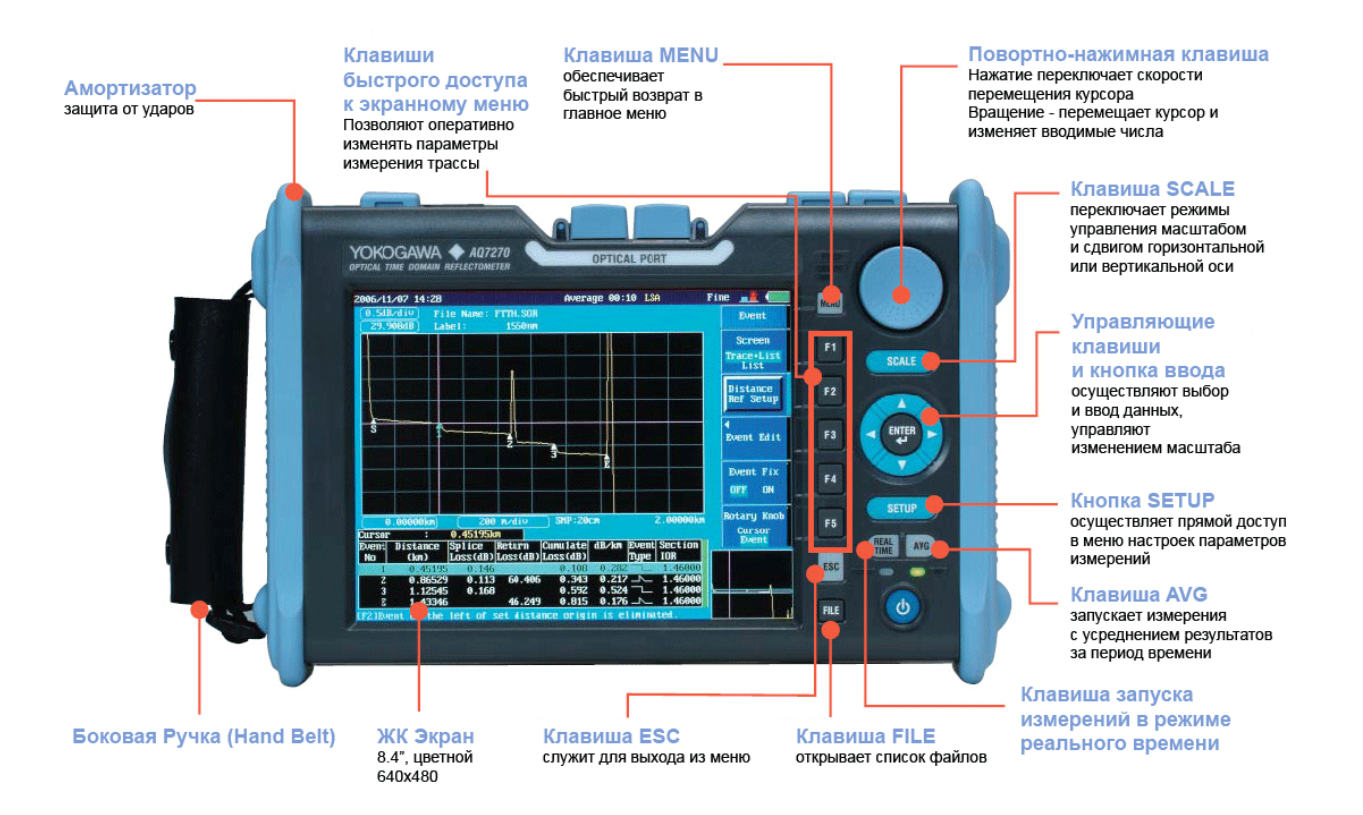

величины сообщает об ошибке, таким образом, устраняются возможные ошибки при проведении измерений.

#### 13. Режим предупреждения о «нетипичных» событиях.

AQ7270 FiberXplorer™ проводит предварительный анализ снятой рефлектограммы и в случае обнаружения локальных неоднородностей, выпадающих из общего тренда, предупреждает монтажника выделяя это событие цветом в таблице событий и одновременно на самой рефлектограмме.

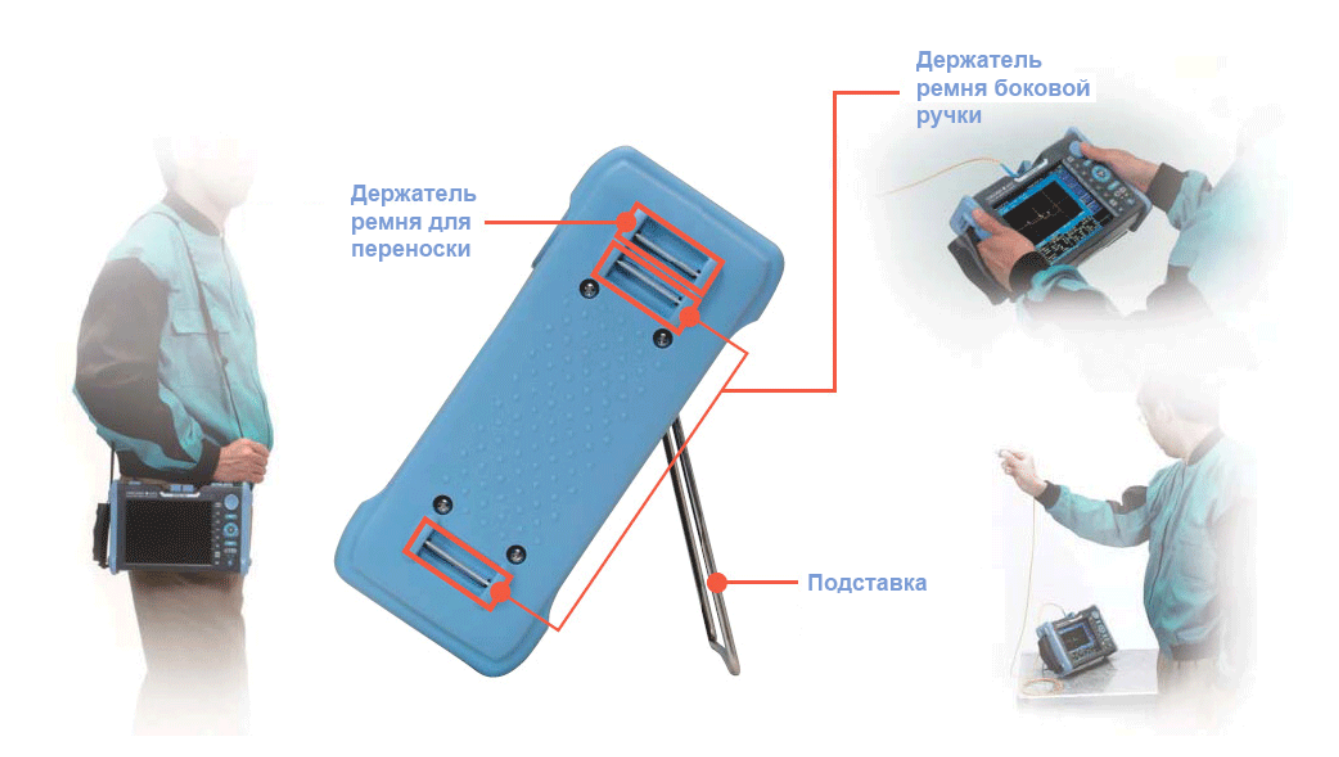

# 14. Режим фиксации трассы.

В этом режиме рефлектометр способен использовать текущую или сохраненную в файл рефлектограмму в качестве референсной и накладывать поверх них рефлектограммы получаемые в режиме реального времени или усредненные. Такой режим полезен в случае работы с многоволоконным ОК или при проверке амортизации проложенной ВОЛС.

#### 15. Кнопка «SETUP».

Обеспечивает быстрый доступ к настройкам параметров измерения (NEW!). Вынесена на фронтальную панель.

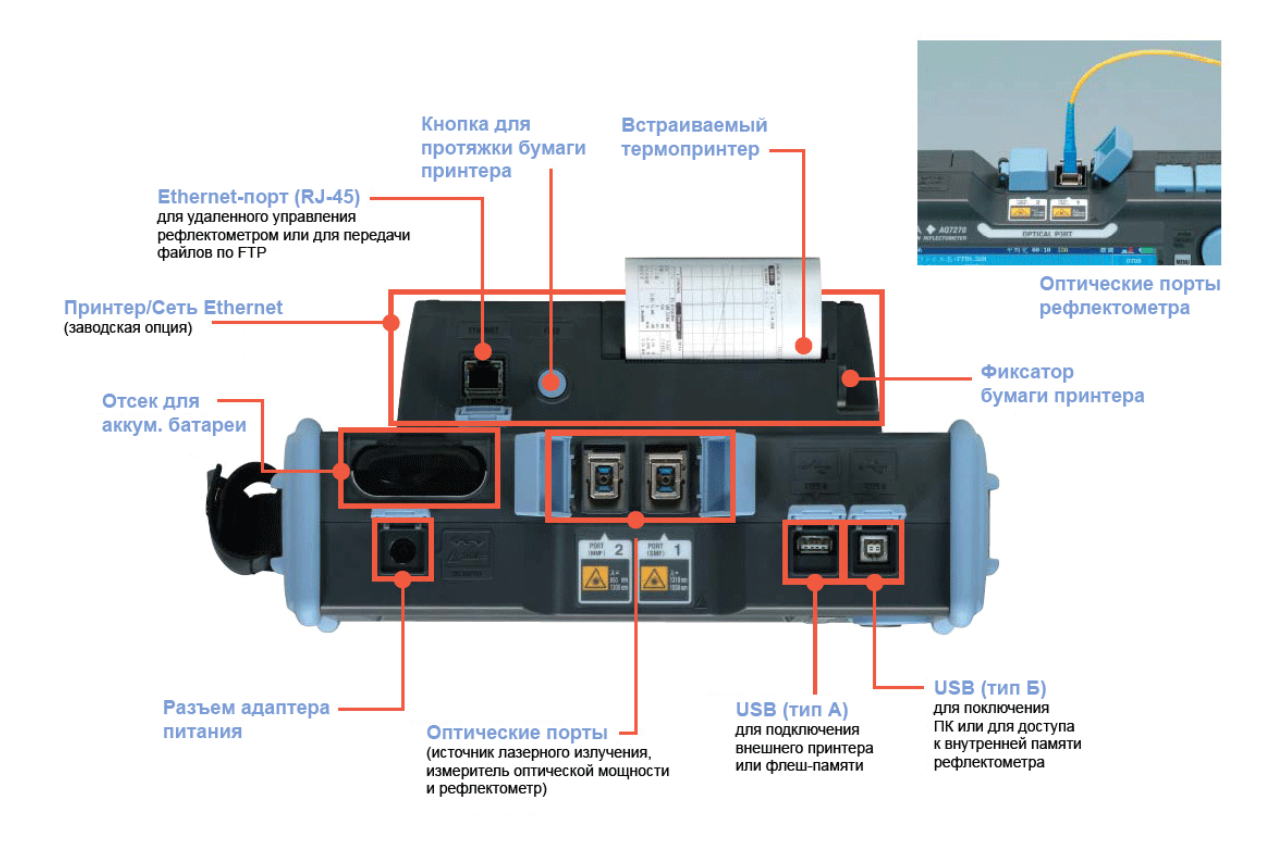

16. Встраиваемая нормализующая катушка (опционально, устанавливается на заводеизготовителе).

Использование нормализующей катушки позволяет правильно определять потери в собственно тестируемой линии, включая потери на оптическом коннекторе на ближнем

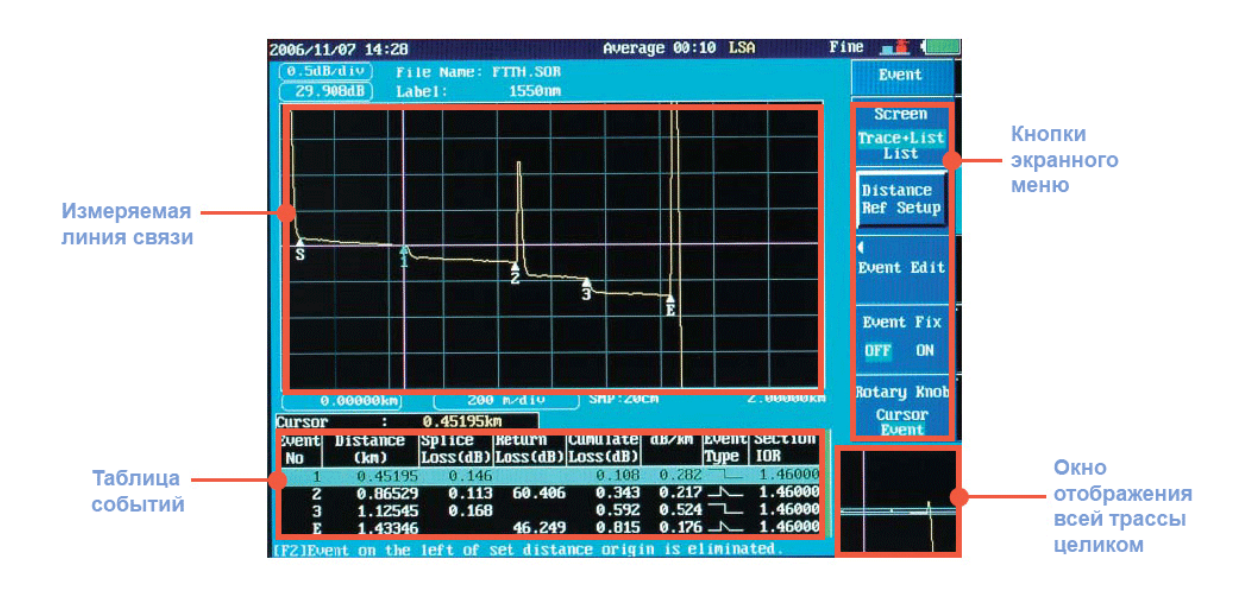

конце линии, тестировать оптические монтажные или соединительные шнуры на патчпанели.

17. Режимы анализа рефлектограмм.

-Режим MultiTrace – для многоволоконных кабелей. Рефлектометр способен выводить на дисплей и проводить анализ до 4 рефлектограмм.

-Режим двунаправленного анализа – для правильного определения потерь в линии связи. В этом режиме рефлектометр сравнивает 2 рефлектограммы, снятые на одной линии с разных концов.

-Режим дифференциального анализа трасс – для определения временных изменений состояния линии. В этом режиме рефлектометр вычитает одну рефлектограмму из другой.

-Режим анализа участка трассы – для определения возвратных потерь (ORL) на выбранном участке ВОЛС. Такой режим используется на сложных трассах оптических СКС или оптического кабельного ТВ с большим числом сростков для определения возвратных потерь на каждом участке.

18. Режим «smart file».

Оптический рефлектометр Yokogawa AQ7270 способен сохранять рефлектограммы в числовых форматах SOR, CSV, TRB и TRD или в графических форматах BMP, PNG и JPG. Помимо произвольного имени файла, рефлектометр позволяет вносить в рефлектограмму дополнительную информацию о длине волны измерений, идентификационном номере, а также комментарии.

При этом при любых изменениях, внесенных пользователем в комментарии или идентификационный номер – рефлектометр автоматически изменит имя рефлектограммы.

#### 19. Порты USB.

Рефлектометр AQ7270 оснащен 2 портами USB 1.1 – одним тип А и одним – тип Б (т.е. в рефлектометр встроен USB-хост). Эта особенность позволяет подключать к рефлектометру внешние устройства типа USB принтеров, USB флеш-памяти, получать доступ к внутренней памяти рефлектометра или удаленно управлять рефлектометром с другого ПК.

20. ПО для анализа рефлектограмм и составления отчетов. Для AQ7270, как и для AQ7260 используется ПО AQ7932.

# **Технические характеристики.**

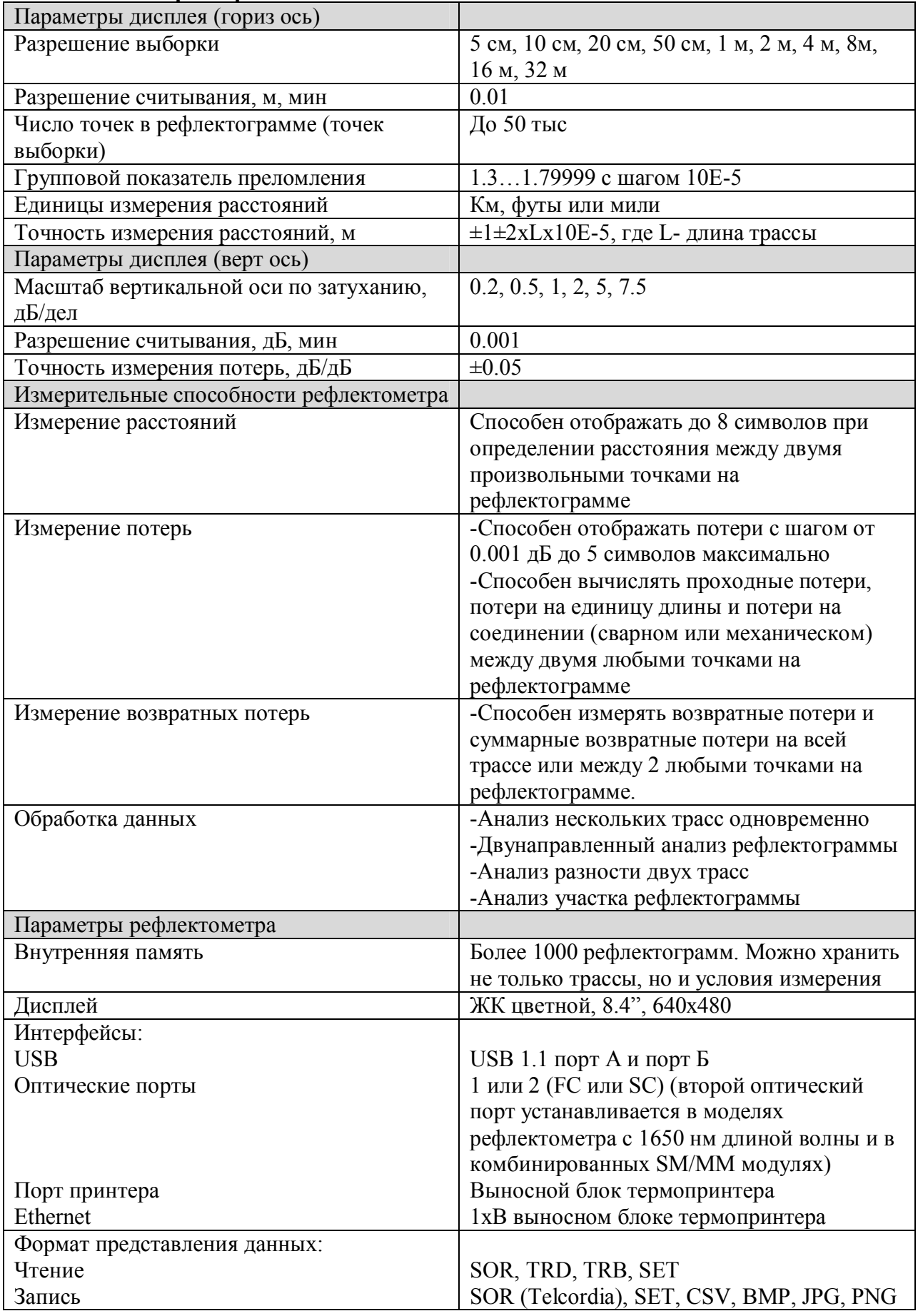

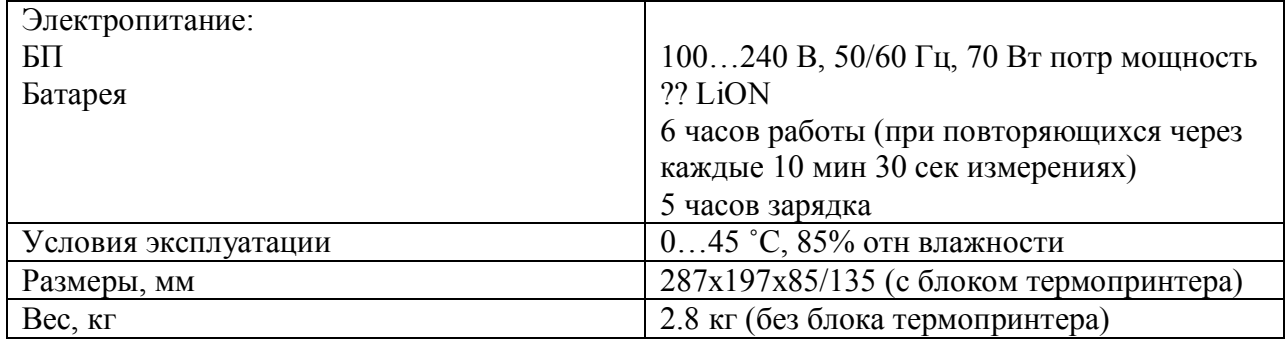

#### Таблица рефлектометрических модулей

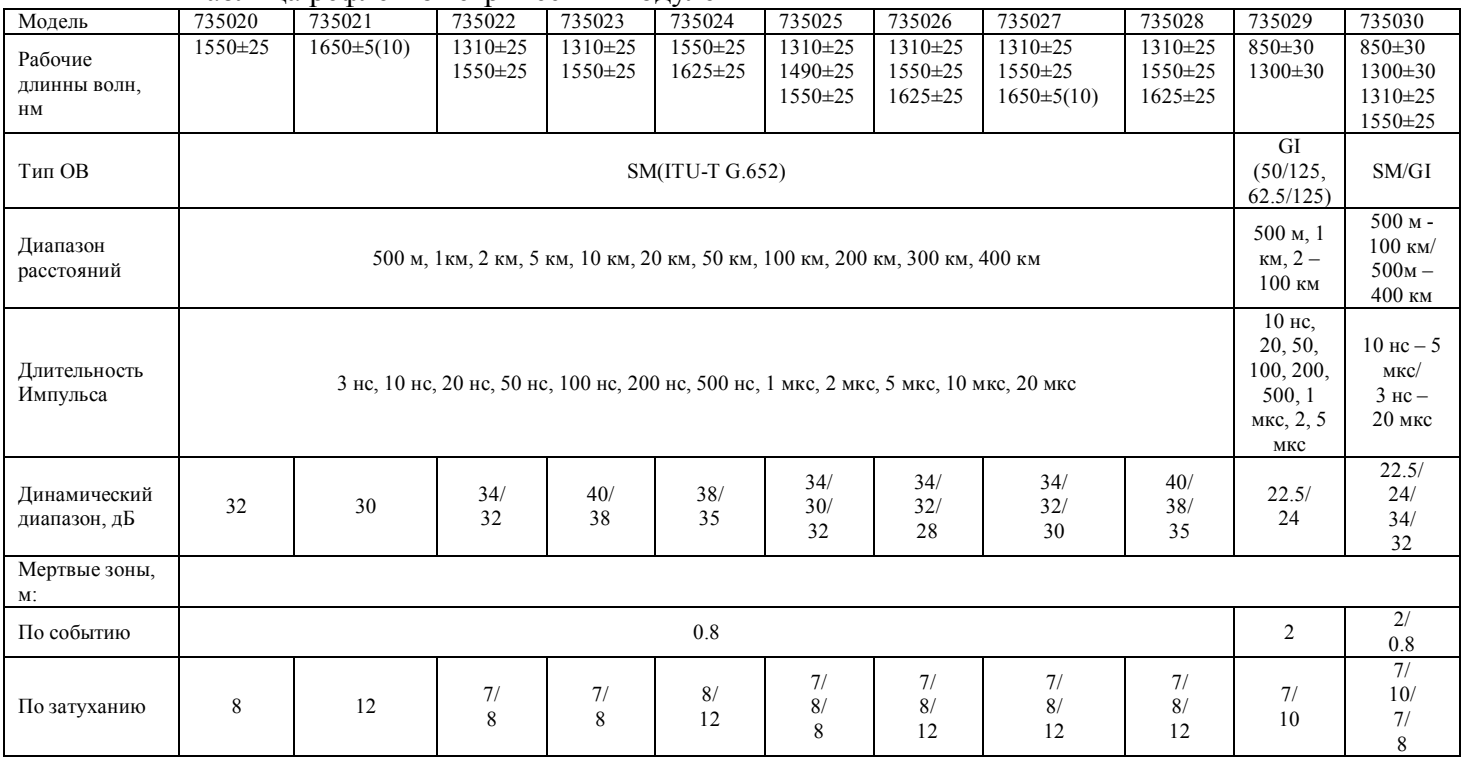

# **Характеристики Источника Излучения (опц)**

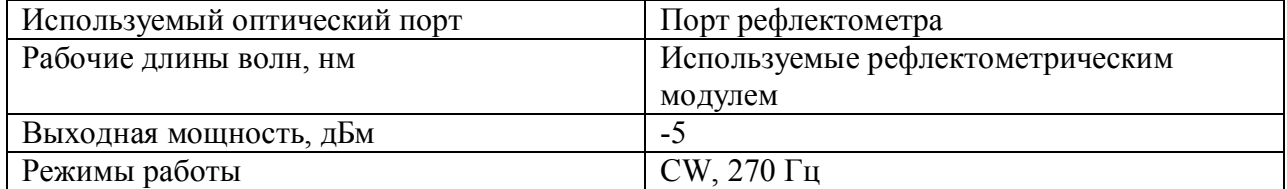

#### Характеристики Измерителя Оптической Мощности (опц)

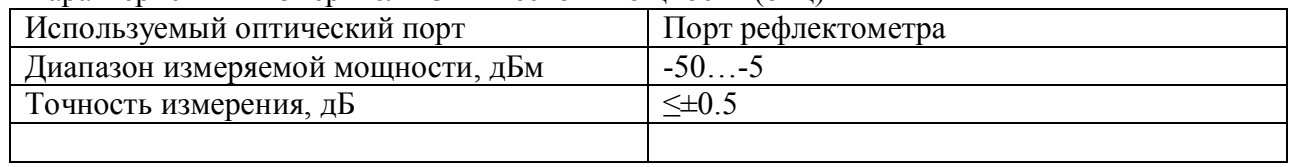

#### Характеристики нормализующей катушки

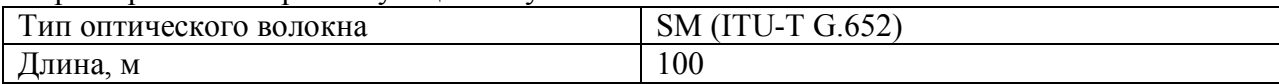

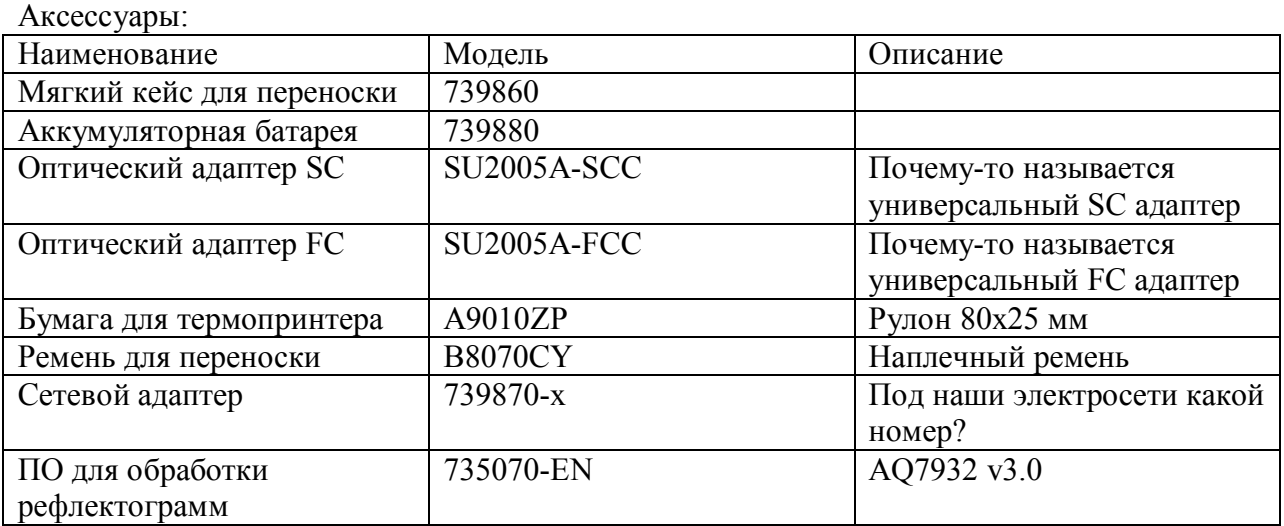